## **CTF/APP – PESSOA JURÍDICA – ALTERAÇÕES DA INSCRIÇÃO CADASTRAL**

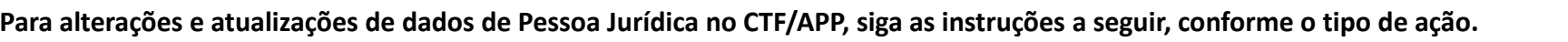

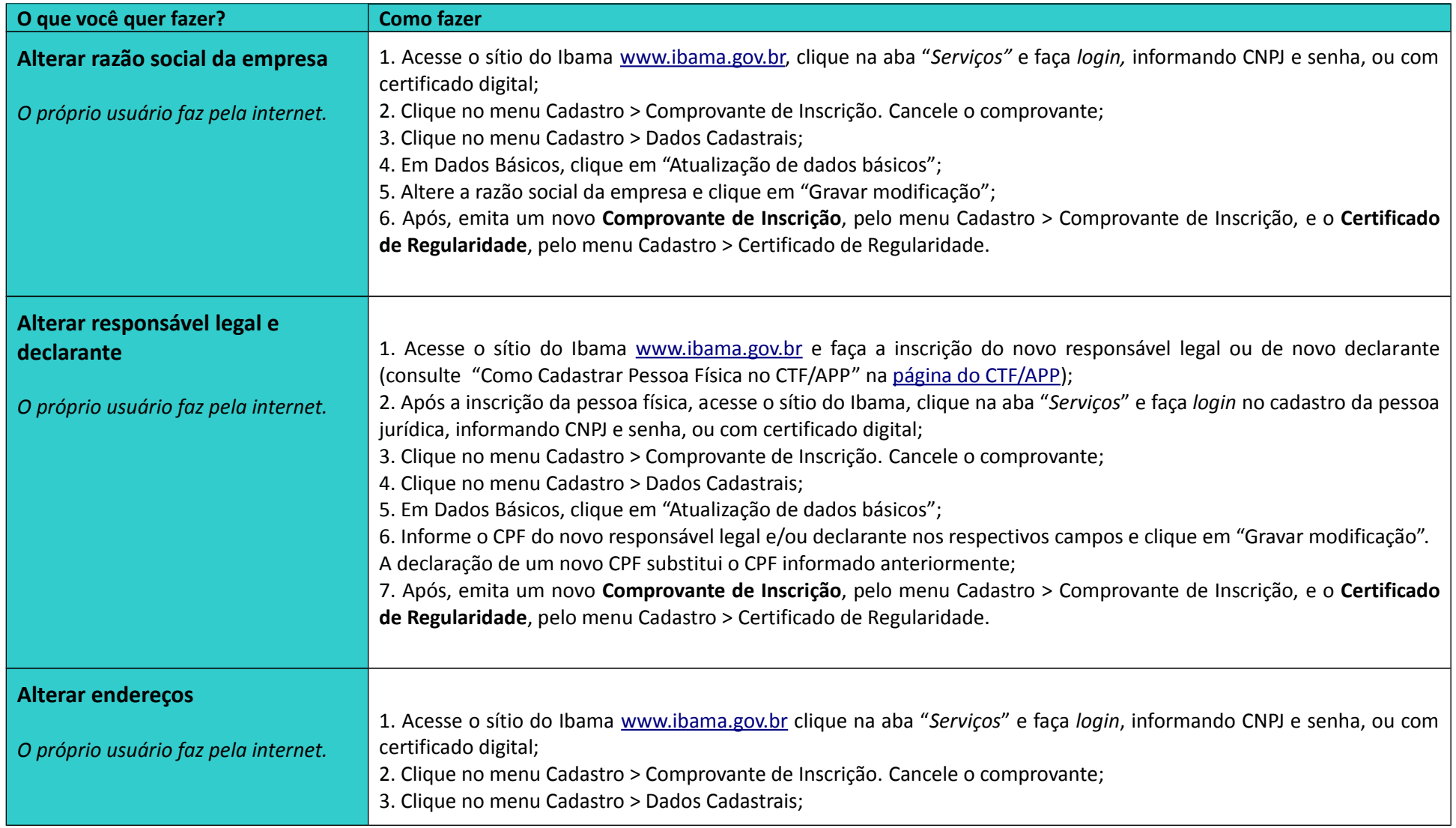

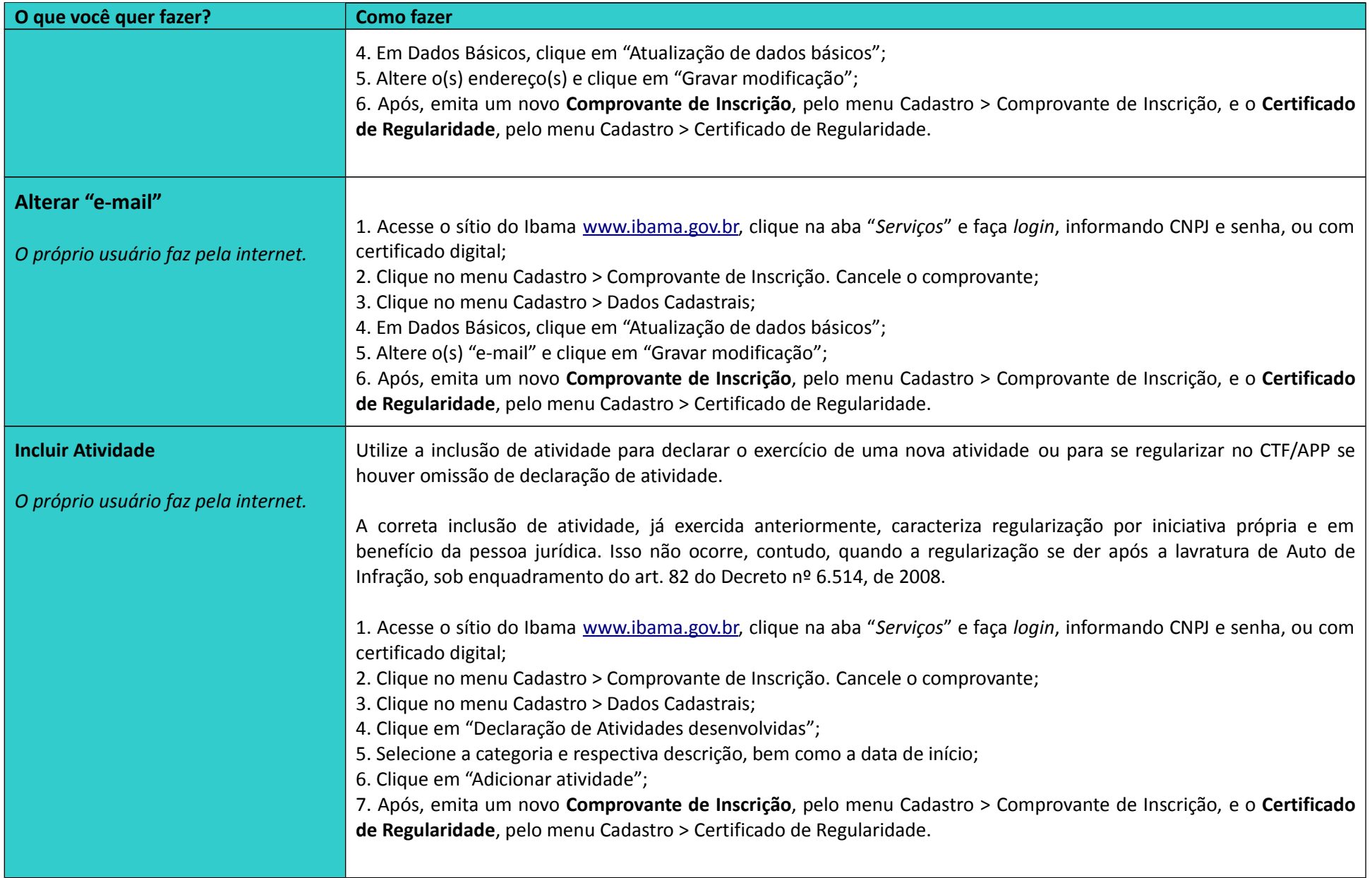

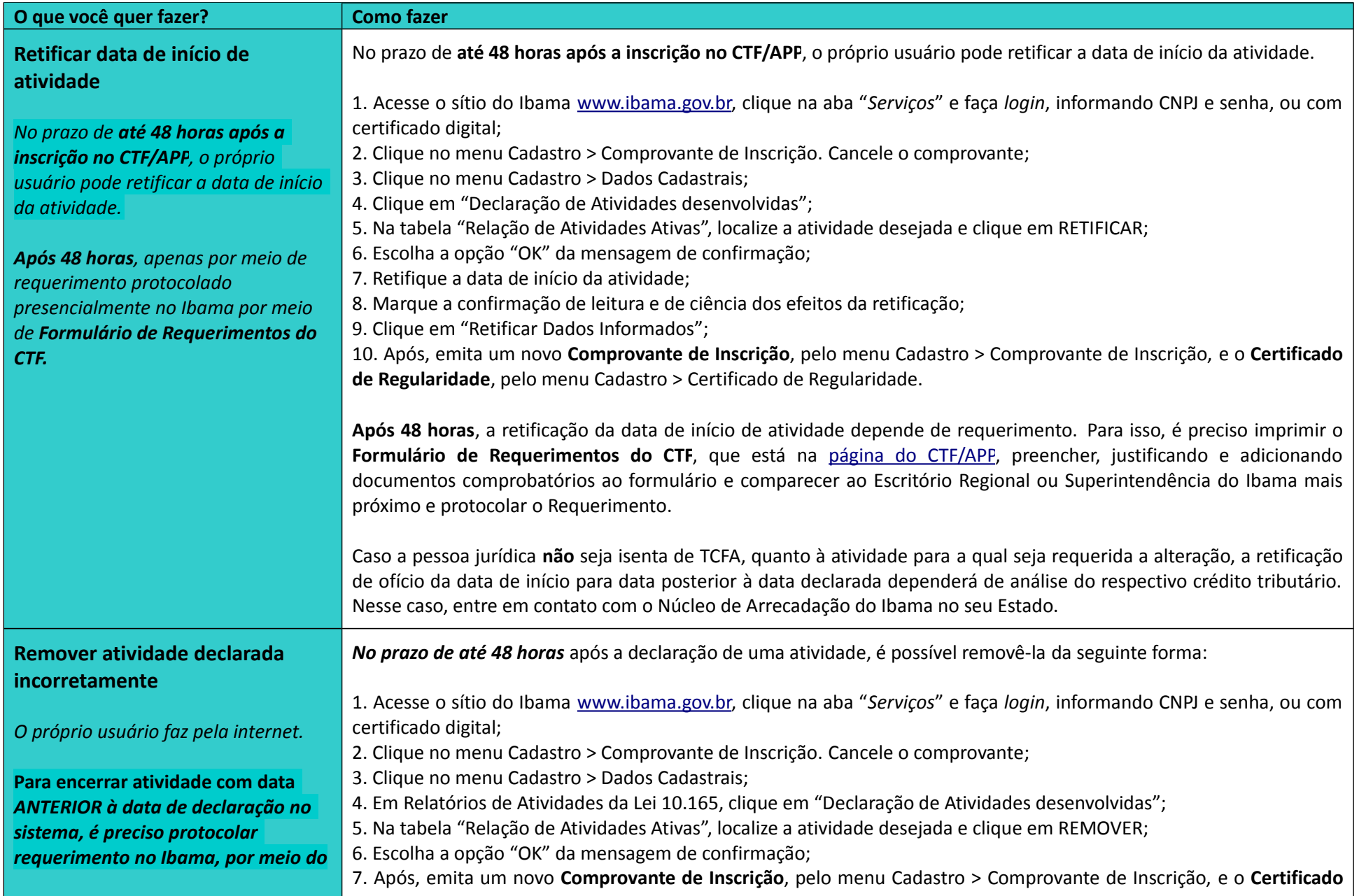

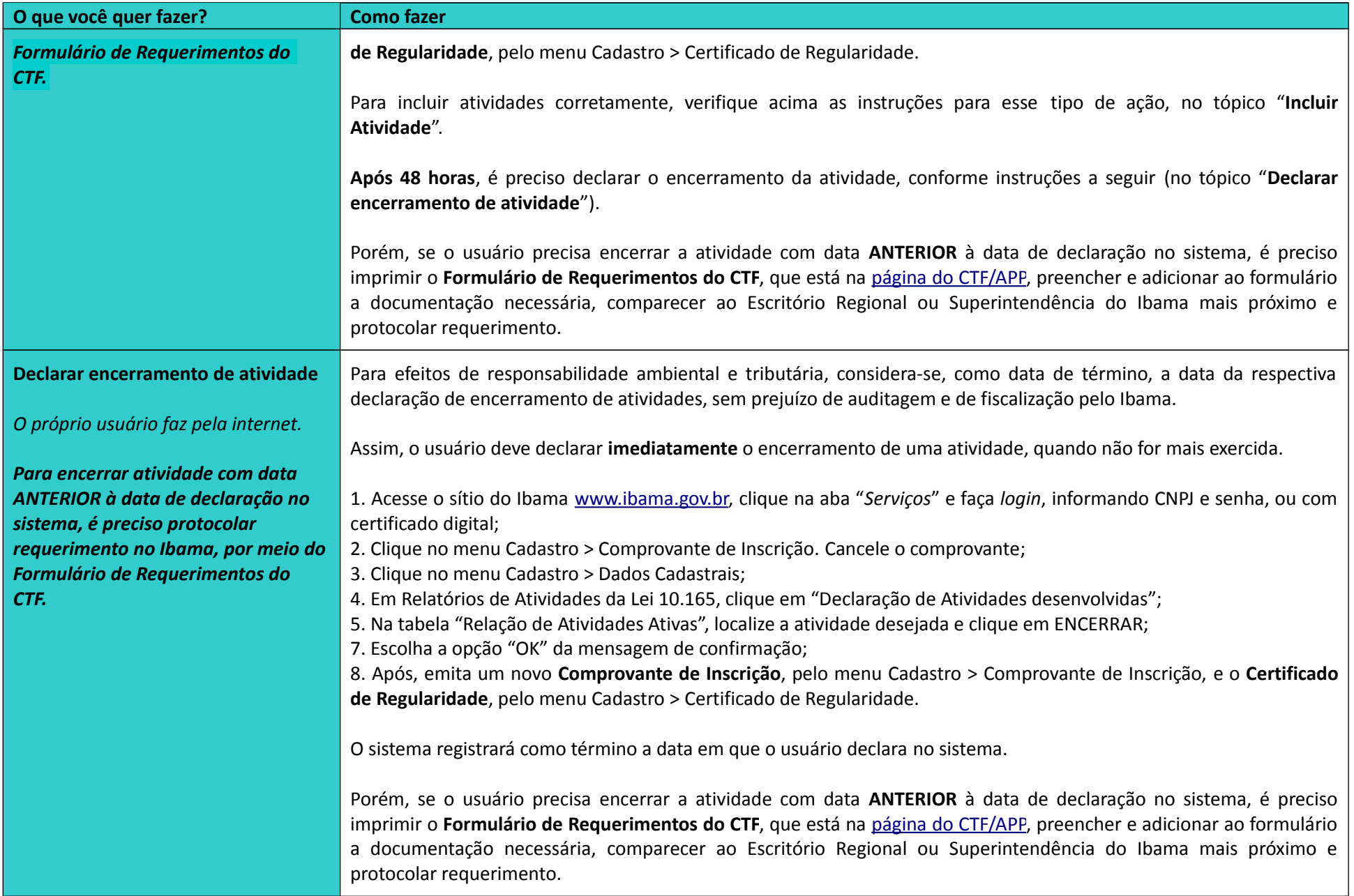

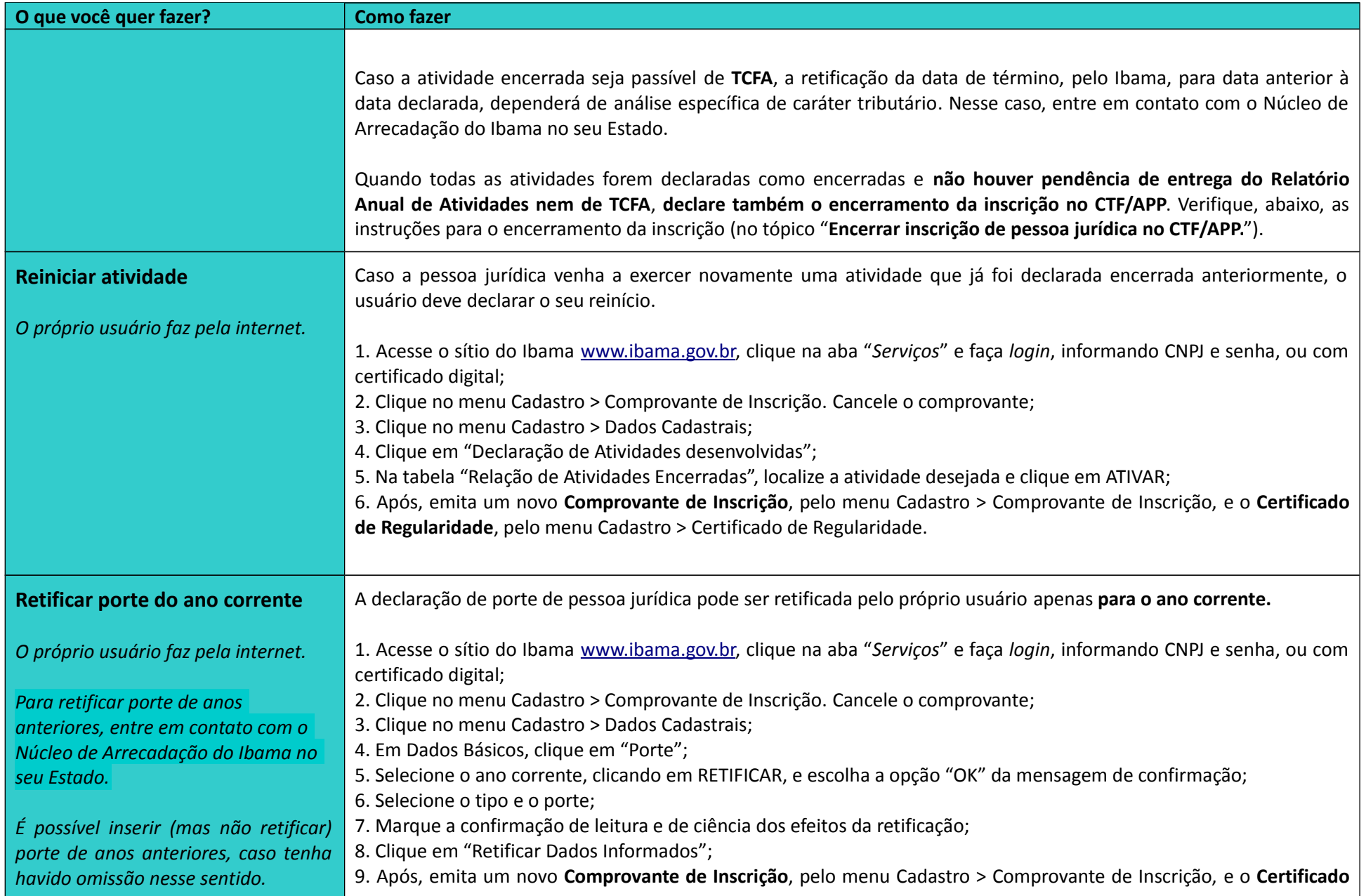

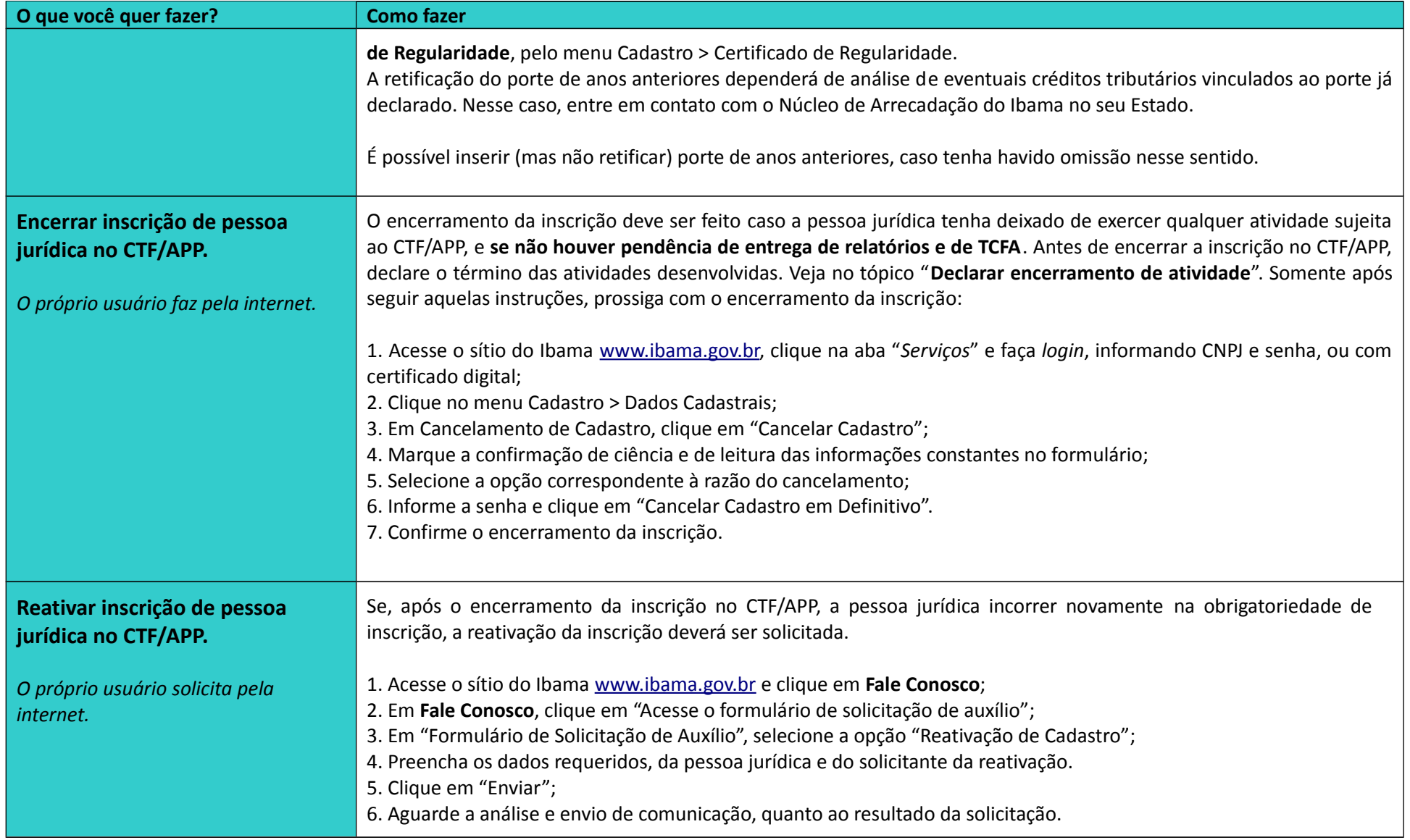